# PowerShell Function: Set-CoraSeQuenceSharedConfigurationLocation

Last Modified on 07/16/2024 9:42 am EDT

V9.6

Module

[CoraSeQuence](http://kb.pnmsoft.com/help/powershell-module-corasequence)

#### Description

Sets a Cora SeQuence shared configuration location.

#### **Syntax**

Set-CoraSeQuenceSharedConfigurationLocation [-PhysicalPath <String>] -ApplicationType <String> [-ApplicationID <Int32>] [-AllInstances] [<CommonParameters>]

Set-CoraSeQuenceSharedConfigurationLocation -PhysicalPath <String> [<CommonParameters>]

#### **Parameters**

#### -PhysicalPath <String>

The path to the central configuration folder.

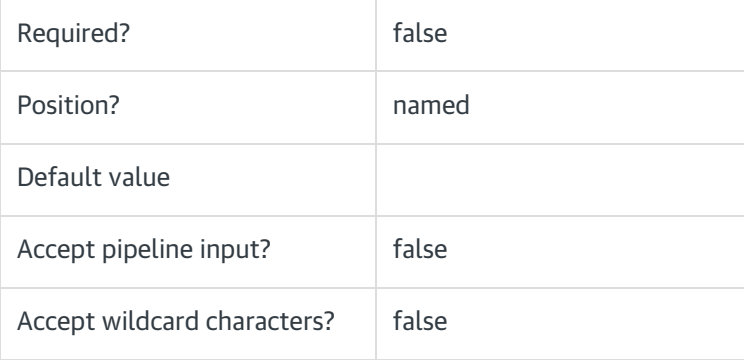

#### -ApplicationType <String>

Sets the configuration for a specific type of application. If not provided, configuration is set on all the installed apps.

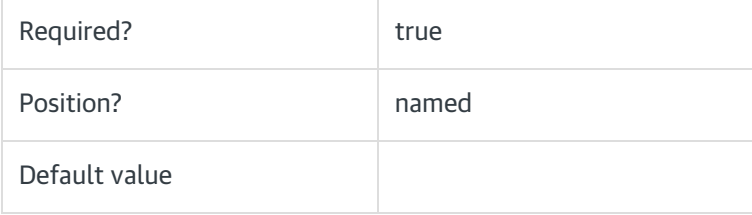

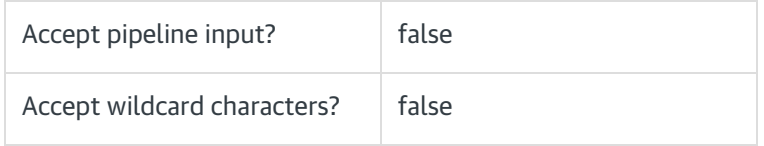

#### -ApplicationID <Int32>

The numeric ID for a specific instance of the application type to set. Ignored if AllInstances is used.

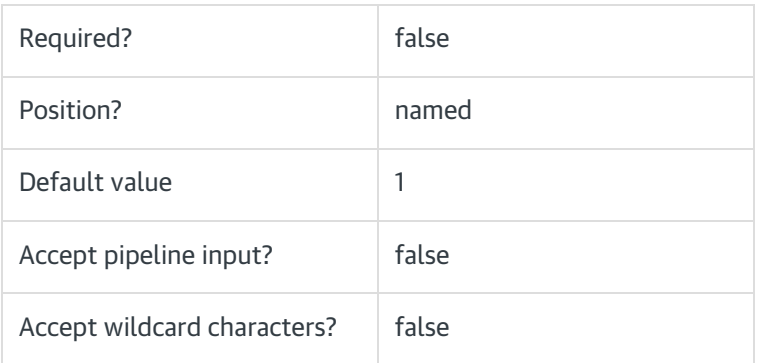

## -AllInstances [<SwitchParameter>]

Sets the configuration for all instances of the specified application.

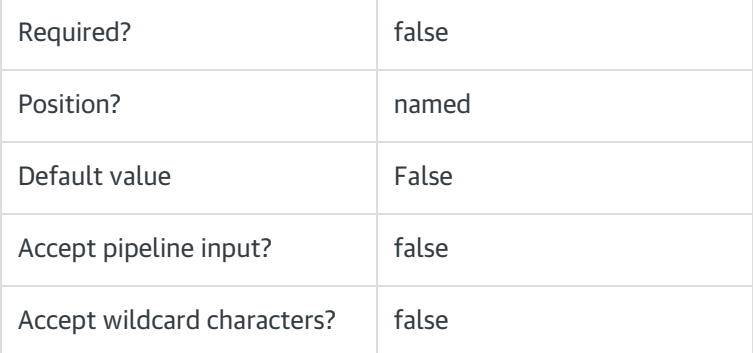

## <CommonParameters>

This command supports the common parameters: Verbose, Debug, ErrorAction, ErrorVariable, WarningAction, WarningVariable, OutBuffer, PipelineVariable, and OutVariable. For more information, see [about\\_CommonParameters](https://go.microsoft.com/fwlink/?LinkID=113216).

# Example

PS C:\>Set-CoraSeQuenceSharedConfigurationLocation -DestinationPath "\\myserver\configurationfolder"

# Module

## [CoraSeQuence](http://kb.pnmsoft.com/help/powershell-module-corasequence)

# Description

Sets a Cora SeQuence shared configuration location.

# **Syntax**

Set-CoraSeQuenceSharedConfigurationLocation [-PhysicalPath] <String> [<CommonParameters>]

# **Parameters**

## -PhysicalPath <String>

The path to the central configuration folder.

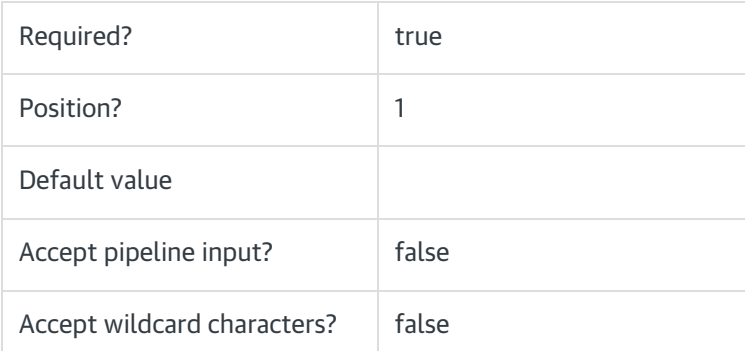

## <CommonParameters>

This command supports the common parameters: Verbose, Debug, ErrorAction, ErrorVariable, WarningAction, WarningVariable, OutBuffer, PipelineVariable, and OutVariable. For more information, see [about\\_CommonParameters](https://go.microsoft.com/fwlink/?LinkID=113216).

# Example

PS C:\>Set-CoraSeQuenceSharedConfigurationLocation -DestinationPath "\\myserver\configurationfolder"